# Минобрнауки России

Бузулукский гуманитарно-технологический институт (филиал) федерального государственного бюджетного образовательного учреждения высшего образования **«Оренбургский государственный университет»** 

Кафедра общепрофессиональных и технических дисциплин

# **РАБОЧАЯ ПРОГРАММА**

# ДИСЦИПЛИНЫ

*«Б.1.Б.29 Системы автоматизированного проектирования»* 

Уровень высшего образования

# БАКАЛАВРИАТ

#### Направление подготовки

*23.03.03 Эксплуатация транспортно-технологических машин и комплексов*  (код и наименование направления подготовки)

*Сервис транспортных и технологических машин и оборудования (нефтегазодобыча)*  (наименование направленности (профиля) образовательной программы)

> Тип образовательной программы *Программа академического бакалавриата*

> > Квалификация *Бакалавр*  Форма обучения *Заочная*

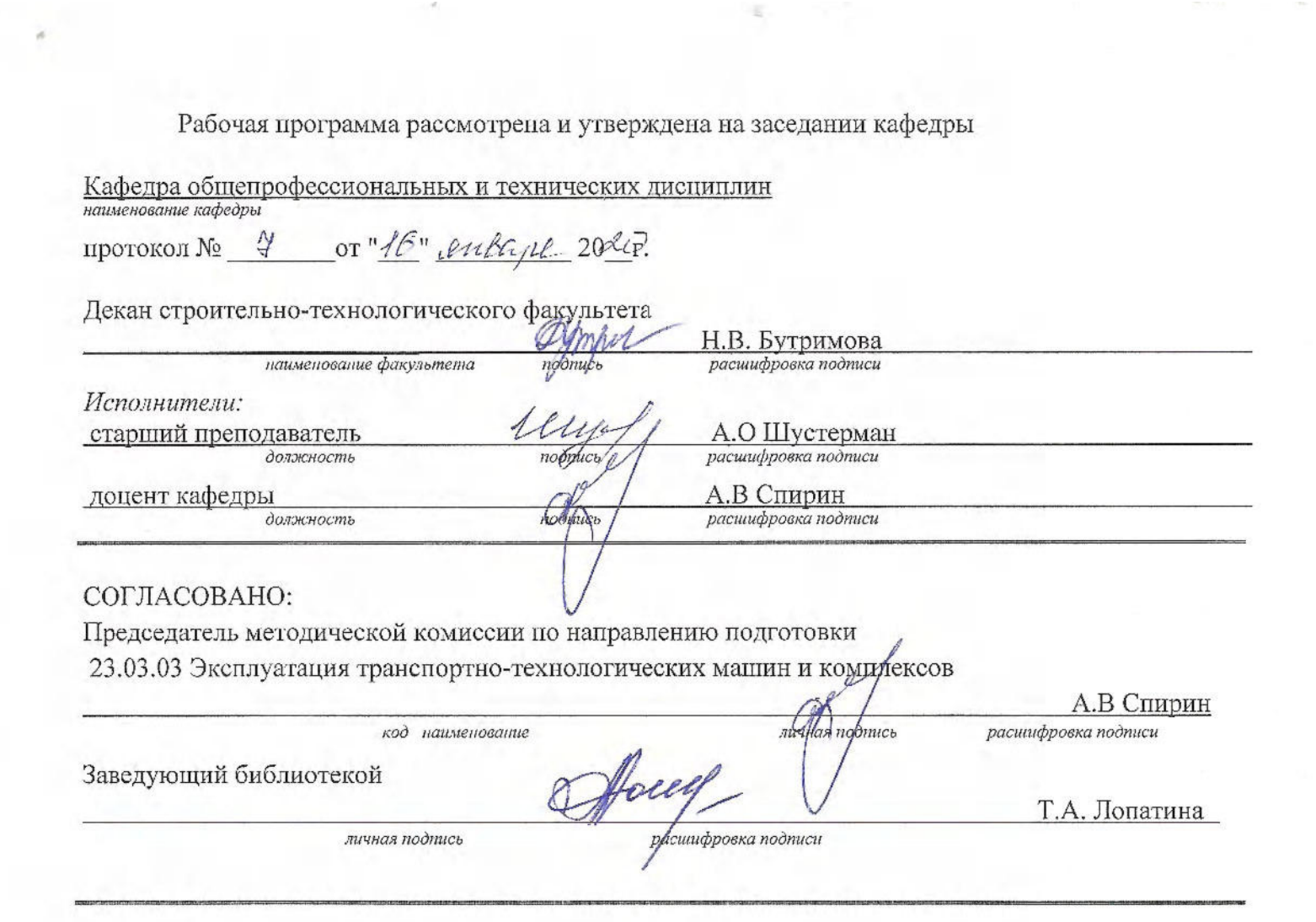

 $\mathcal{L}^{\mathcal{A}}$  .

 $\sim$ 

 $\bullet$ 

 $\label{eq:12} \mathcal{R}_{\mathcal{C}}=\nabla_{\mathcal{C}}^{\mathcal{R}}\,,\qquad \qquad \mathcal{R}_{\mathcal{C}}=\mathcal{R}_{\mathcal{C}}\,,\qquad \qquad \mathcal{R}_{\mathcal{C}}=\mathcal{R}_{\mathcal{C}}\,,$ 

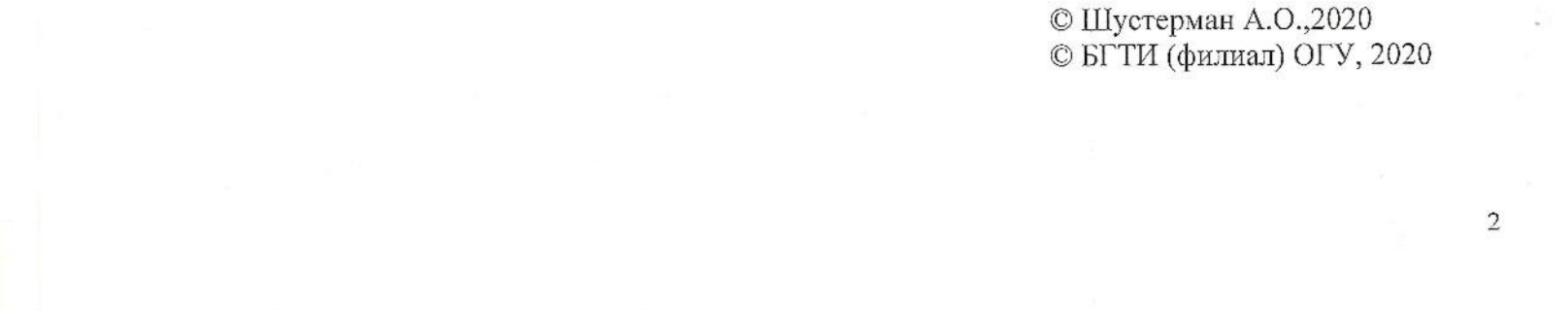

#### 1 Цели и задачи освоения дисциплины

Цель освоения дисциплины «Системы автоматизированного проектирования» является:

- приобретение навыков работы в современном программном обеспечении для решения стандартных задач профессиональной деятельности на основе информационной и библиографической культуры с применением информационно-коммуникационных технологий и с учетом основных требований информационной безопасности

### Задачи:

- изучить основы построения чертежей в САПР согласно ЕСКД;

- освоить методику построения трехмерных деталей и сборок, как в свободном, так и в параметрическом виде;

- получить основы работы с библиотеками в Компас 3D, включая библиотеки выполнения различных расчётов.

# 2 Место дисциплины в структуре образовательной программы

Дисциплина относится к обязательным дисциплинам (модулям) вариативной части блока 1 «Дисциплины (модули)»

Пререквизиты дисциплины: Б.1.Б.9 Информатика

Постреквизиты дисциплины: Б.1.Б.18 Детали машин и основы конструирования, Б.1.Б.24 Автоматизированные системы управления, Б.1.В.ОД.2 Конструкция и эксплуатационные свойства транспортных и транспортно-технологических машин и оборудования

# 3 Требования к результатам обучения по дисциплине

Процесс изучения дисциплины направлен на формирование следующих результатов обучения

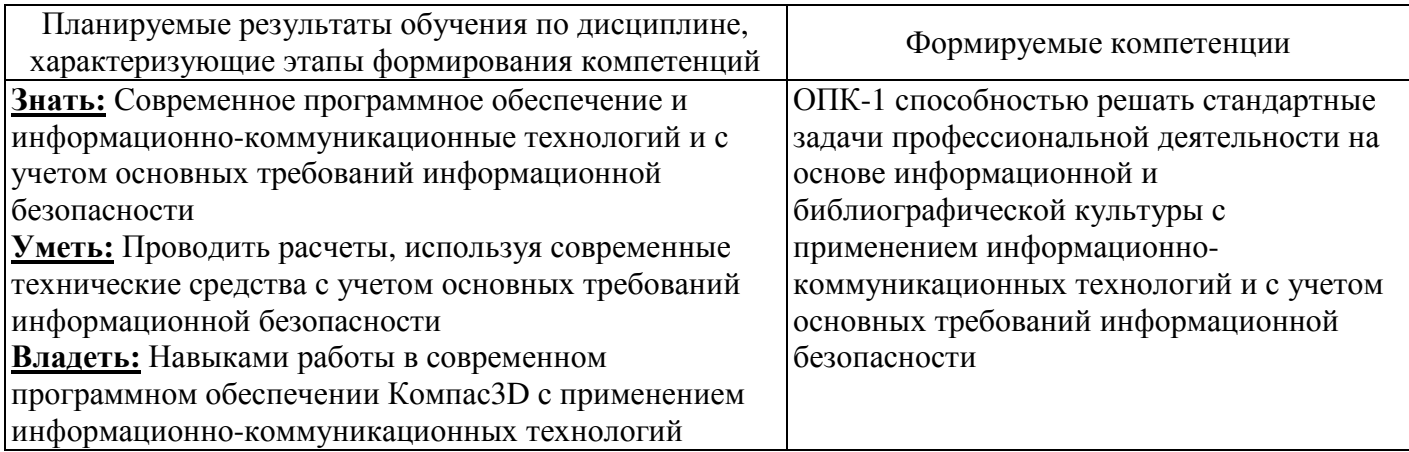

# 4 Структура и содержание дисциплины

# 4.1 Структура дисциплины

Общая трудоемкость дисциплины составляет 3 зачетных единиц (108 академических часов).

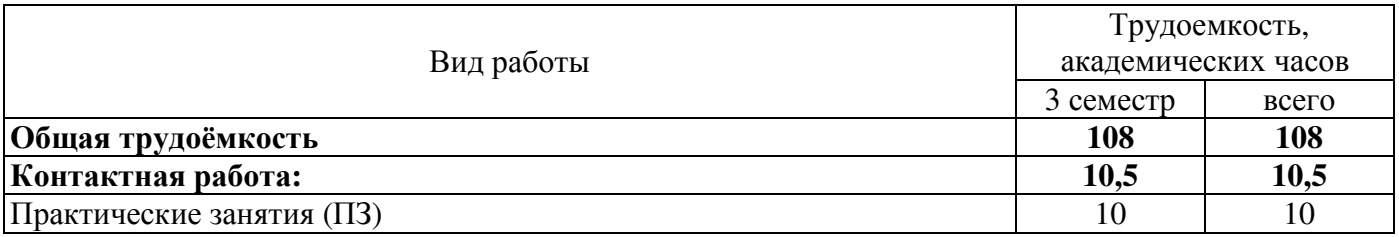

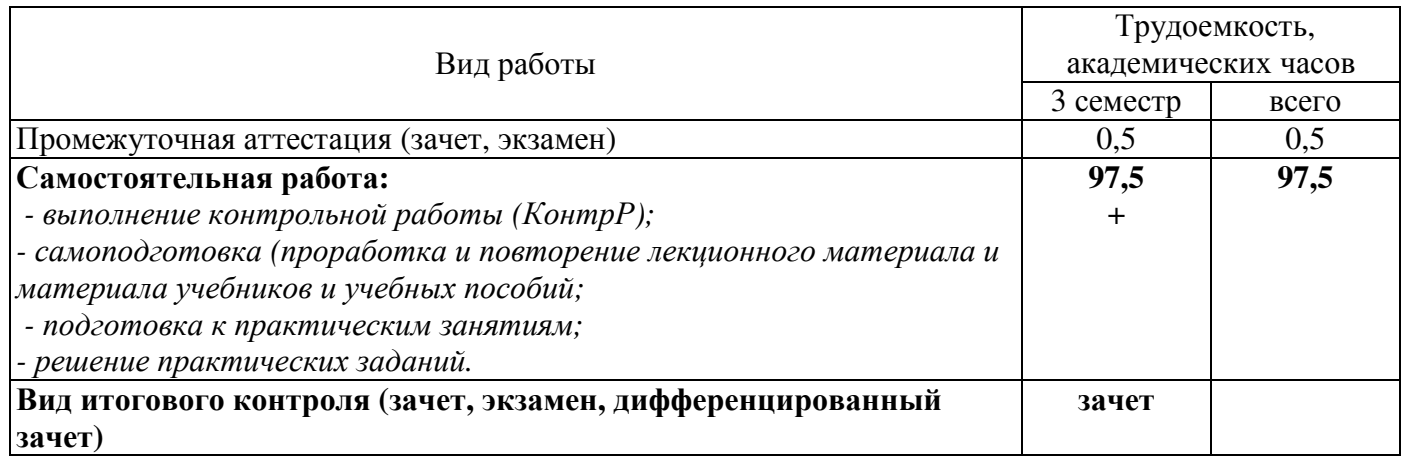

#### Разделы дисциплины, изучаемые в 2 семестре

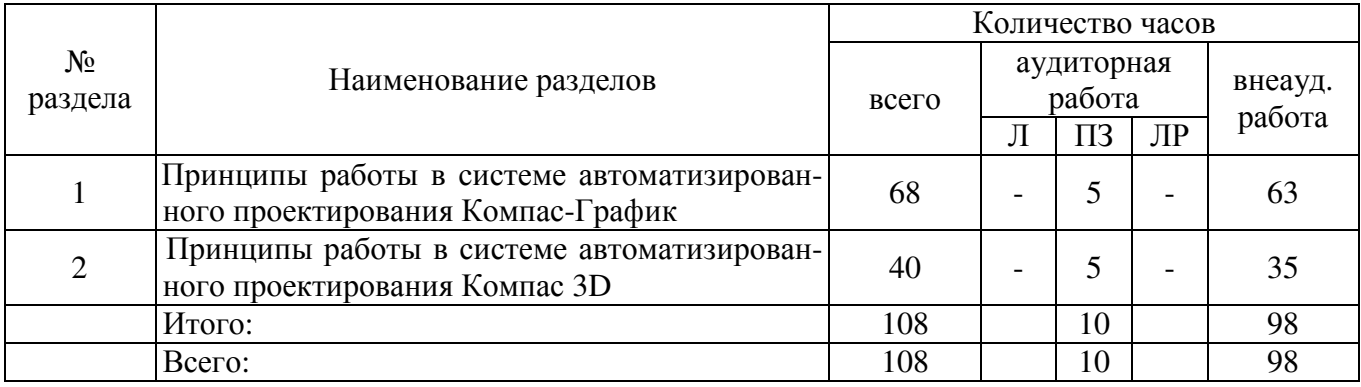

#### **4.2 Содержание разделов дисциплины**

#### **Раздел 1. Принципы работы в системе автоматизированного проектирования Компас-График**

Общие сведения о САПР Компас3D. Основные типы документов. Основные элементы интерфейса. Использование контекстных меню. Управление отображением. Дерево модели. Работа с библиотеками. Вывод документов на печать. Общие характеристики системы КОМПАС 3DV12. Редактирование чертежей в КОМПАС-3D. Пространственные возможности КОМПАС-3D

Графическое отображение информации о форме и геометрии деталей. Изображения. Основные положения и определения. Общие сведения о параметризации. Проекционные задачи. Выполнение разрезов. Нанесение размеров. Основные требования и определения. Основные правила нанесения размеров. Полуавтоматическое нанесение размеров. Построение аксонометрических проекций.

Изображение резьбовых, шпоночных, сварных и паяных соединений. Изображение резьбы и резьбовых соединений. Изображение резьбовых соединений с крепежными деталями. Конструктивное изображение болтового, винтового и шпилечного соединений. Шпоночное соединение. Конструктивное изображение сварочного и паянного соединений.

Выполнение и редактирование сборочных чертежей и схем. Содержание спецификации и сборочного чертежа. Изображение изделия по описанию его сборки. Сборочный чертеж армированного изделия. Конструкторская документация армированного изделия.. Сборочный чертеж изделия с клепаными соединениями. Завершение выполнения сборочного чертежа и спецификации. Редактирование электрической принципиальной схемы и заполнение перечня элементов

Работа с текстовым и табличным редактором. Общие сведения и приемы работы. Проверка правописания. Текст в графическом документе. Создание текстового документа. Основы работы с таблинами.

#### **Раздел 2. Принципы работы в системе автоматизированного проектирования Компас 3D**

Создание моделей деталей. Формирование основания модели детали. Параметризация модели. Добавление и удаление материала детали. Дополнительные конструктивные элементы. Система координат и плоскости проекций. Создание ассоциативных видов

Создание моделей и спецификаций сборок. Приемы создания модели сборки. Добавление компонента из файла на месте. Задание взаимного положения элементов в сборке. Добавление в сборку стандартных изделий и одинаковых компонентов. Создание массивов компонентов. Формообразующие операции в сборке. Разнесение компонентов сборки. Приемы создания спецификации. Создание модели армированного изделия. Создание спецификации в ручном режиме. Создание спецификации в полуавтоматическом режим. Деталирование сборочного чертежа.

Работа с библиотеками. Прочностные, тепловые и др. расчёты. Менеджер библиотек. Создание и использование библиотеки фрагментов. Основы работы с прикладными библиотеками. Особенности библиотеки моделей и стандартных изделий. Библиотека для теплового, прочностного и других расчётов.

Особенности гибридного и поверхностного моделирования. Предпосылки использования поверхности в создании модели. Отличительные возможности гибридного моделирования. Создание сложной детали.

#### **4.3 Практические занятия**

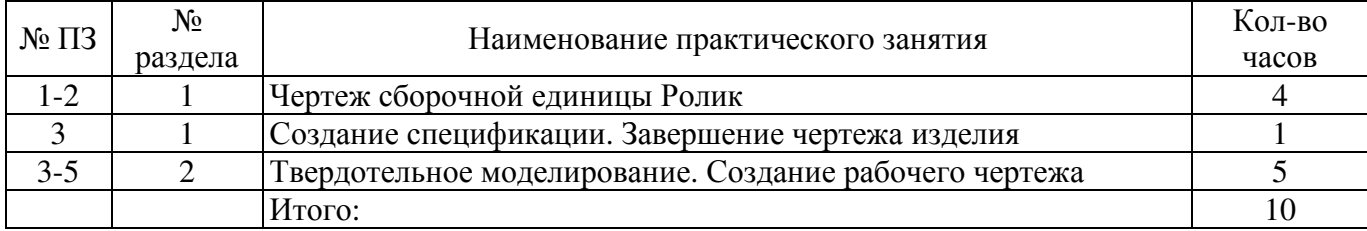

#### **4.4 Контрольная работа (3 семестр)**

Примерный перечень вопросов для контрольной работы. Часть 1:

- 1 История возникновения компьютерной графики.
- 2 Виды компьютерной графики.
- 3 Области применения компьютерной графики.
- 4 Общая классификация САПР.
- 5 Классификация CAD/CAM/CAE систем.

Часть 2:

- 1 Операции скругления в САПР «Компас».
- 2 Ребро жесткости в САПР «Компас».
- 3 Уклон, сечение по эскизу в САПР «Компас».
- 4 Операция по сечениям, команда отверстие в САПР «Компас».
- 5 Добавление компонентов в сборку в САПР «Компас».

Часть 3:

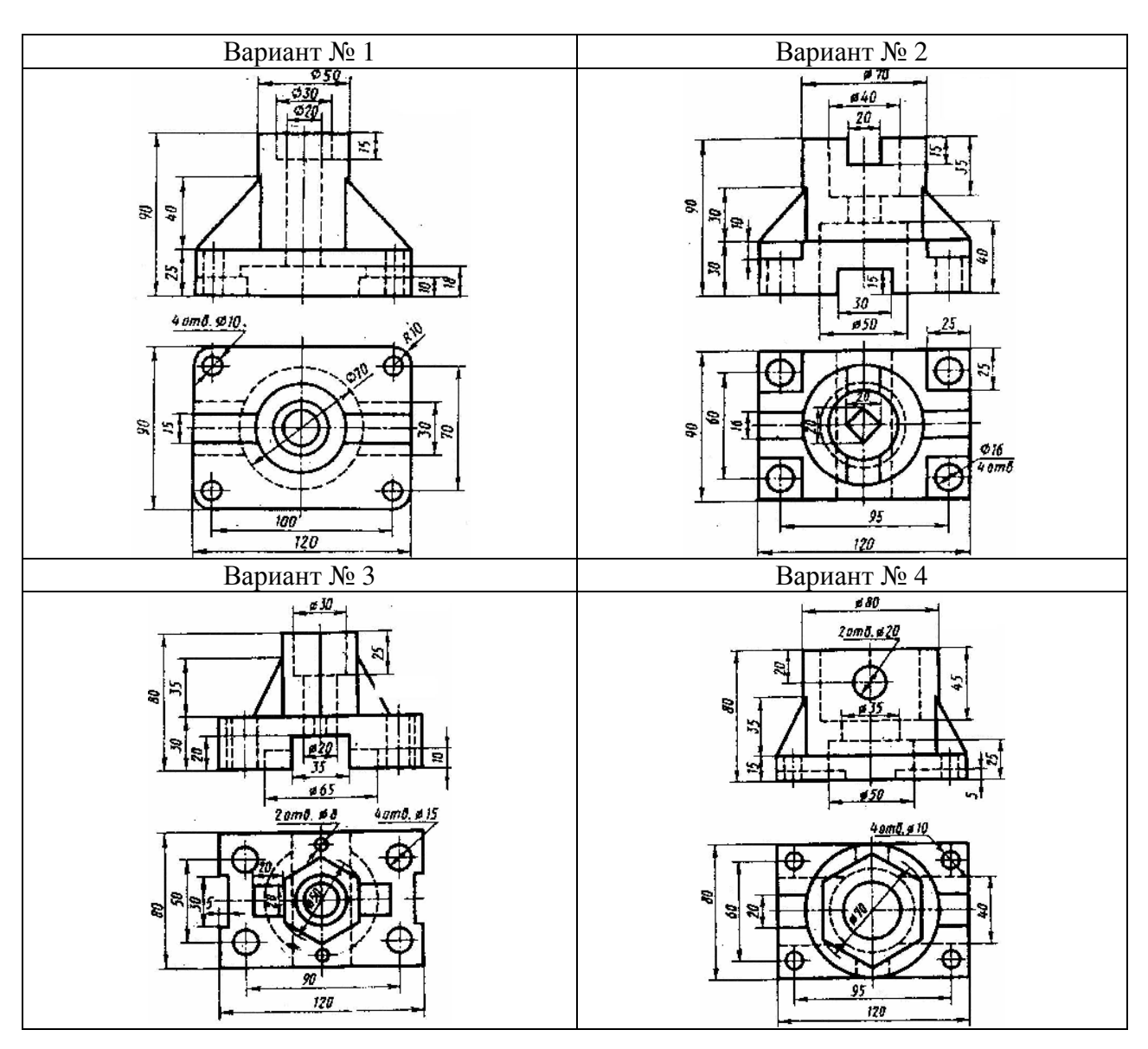

# **5 Учебно-методическое обеспечение дисциплины**

# **5.1 Основная литература**

1 Боголюбов, С.К. Инженерная графика [Электронный ресурс] : учебник / С.К. Боголюбов. — Электрон. дан. — Москва : Машиностроение, 2009. — 392 с. — Режим доступа: https://e.lanbook.com/book/719.

2 Инженерная графика [Электронный ресурс] : учебник / Н.П. Сорокин [и др.]. — Электрон. дан. — Санкт-Петербург : Лань, 2016. — 392 с. — Режим доступа: https://e.lanbook.com/book/74681

3 КОМПАС-3D V15. Руководство пользователя. – СПб. : KOMPAS.RU, 2015. – Режим доступа: http://kompas.ru/source/info\_materials/kompas\_v15/KOMPAS-3D\_Guide.pdf. – 22.02.2015.

# **5.2 Дополнительная литература**

1 Методика создания обозначений сварных швов. – СПб. : KOMPAS.RU, 2015. – Режим доступа: http://kompas.ru/source/info\_materials/2015/2015-WorkLibrary.pdf. – 15.05.2015.

2 Материалы и Сортаменты для КОМПАС. Руководство пользователя. – СПб. : KOMPAS.RU, 2015. – Режим доступа: http://kompas.ru/source/info\_materials/2015/user-manual.pdf. – 07.06.2015.

3. Азбука КОМПАС-график V15. – СПб. : KOMPAS.RU, 2015. – Режим доступа: http://kompas.ru/source/info\_materials/kompas\_v15/Tut\_2D.pdf. – 05.02.2015.

4. Азбука КОМПАС-3D V15. – СПб. : KOMPAS.RU, 2015. – Режим доступа: http://kompas.ru/source/info\_materials/kompas\_v15/Tut\_3D.pdf. – 05.02.2015.

5. Талалай, П.Г. Начертательная геометрия. Инженерная графика. Интернет-тестирование базовых знаний [Электронный ресурс] : учебное пособие / П.Г. Талалай. — Электрон. дан. — Санкт-Петербург : Лань, 2010. — 288 с. — Режим доступа: https://e.lanbook.com/book/615.

#### **5.3 Периодические издания**

Журнал «САПР и графика» - ежемесячный журнал посвященный современным системам автоматизированного проектирования и их применению. – Режим доступа - http://sapr.ru

#### **5.4 Интернет-ресурсы**

1 АСКОН. Разработка инженерного программного обеспечения. – Самара : ASCON.RU, 1989- 2015. – Режим доступа: www.ascon.ru – 01.01.2015.

2 Министерство транспорта Российской Федерации. Режим доступа: http://www.mintrans.ru/.

3 Библиотека системы нормативов NormaCS. Режим доступа: http://www.normacs.ru/;

4 Федеральный портал «Российское образование»: [Электронный ресурс] – Режим доступа: http://edu.ru;

#### **5.5 Программное обеспечение, профессиональные базы данных и информационные справочные системы современных информационных технологий**

Программное обеспечение:

1 Microsoft Office;

2 Веб-приложение «Универсальная система тестирования БГТИ» (режим доступа: http://ust.bgti.ru);

3 Свободно распространяемый офисный пакет LibreOffice;

4 Яндекс.Браузер;

5 Специализированное программное обеспечение КОМПАС-3D.

Профессиональные базы данных:

1 eLIBRARY [Электронный ресурс]: научная электронная библиотека / ООО Научная электронная библиотека – Режим доступа: https://elibrary.ru

2 SCOPUS [Электронный ресурс]: реферативная база данных / компания Elsevier. – Режим доступа: https://www.scopus.com

3 Web of Science [Электронный ресурс]: реферативная база данных / компания Clarivate Analytics. – Режим доступа : http://apps.webofknowledge.com

Информационные справочные системы современных информационных технологий:

1 Справочно-правовая система «КонсультантПлюс»

2 Кодекс [Электронный ресурс]: электронный фонд правовой и нормативно-технической документации/АО «Кодекс». – Санкт-Петербург.- Режим доступа: http://docs.cntd.ru/

#### **6 Материально-техническое обеспечение дисциплины**

Учебная аудитория лекционного типа: стационарный мультимедиа-проектор и проекционный экран, переносной ноутбук, кафедра, посадочные места для обучающихся, рабочее место преподавателя, учебная доска.

Учебная аудитория для проведения практических занятий: стационарный мультимедиапроектор и проекционный экран, переносной ноутбук, кафедра, посадочные места для обучающихся, рабочее место преподавателя, учебная доска.

Компьютерный класс: стационарный мультимедиа-проектор и проекционный экран, оборудование для организации локальной вычислительной сети, программное обеспечение « Универсальная система тестирования БГТИ», персональные компьютеры, рабочее место преподавателя, учебная доска.

Помещения для самостоятельной работы: комплекты ученической мебели, компьютеры с подключением к сети «Интернет» и обеспечением доступа в электронную информационнообразовательную среду ОГУ, электронные библиотечные системы.

Учебные аудитории для проведения групповых консультаций, текущего контроля и промежуточной аттестации): комплекты ученической мебели, компьютеры с подключением к сети «Интернет» и обеспечением доступа в электронную информационно-образовательную среду ОГУ, электронные библиотечные системы.

#### *К рабочей программе прилагаются:*

- Фонд оценочных средств для проведения промежуточной аттестации обучающихся по дисциплине;
- Методические указания для обучающихся по освоению дисциплины.